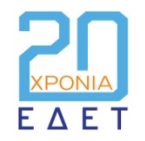

Συμπόσιο Ψηφιακής Τεχνολογίας

**Nέες Διαστάσεις** στην Έρευνα & Εκπαίδευση

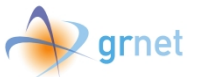

## **Open Source Storage at Scale: Ceph @ GRNET**

Nikos Kormpakis – nkorb@noc.grnet.gr

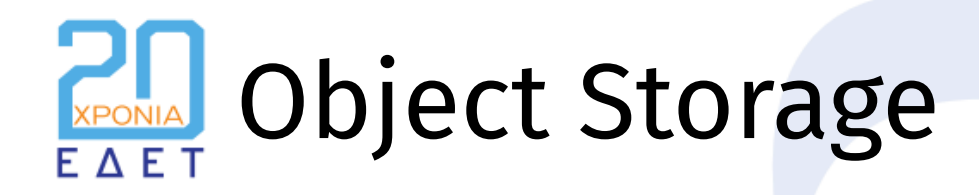

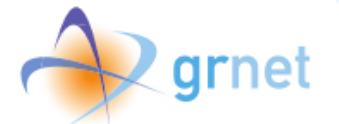

**Independent, unique entities including data, plus some metadata.**

- Simple without hierarchy
- Useful for unstructured data
- Abstract lower layers (blocks, files, sectors)
- Let "users" create applications on top of it

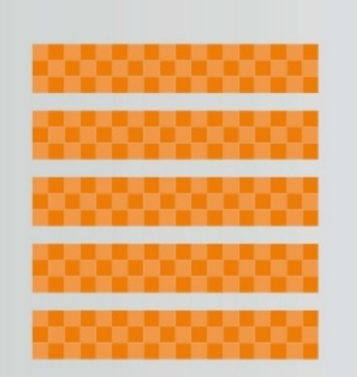

**BLOCK STORAGE** Physical storage media appears to computers as a series of sequential blocks of a uniform size.

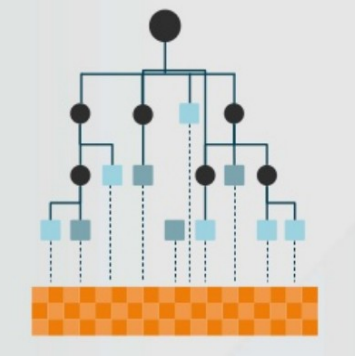

**FILE STORAGE** File systems allow users to organize data stored in blocks using hierarchical folders and files.

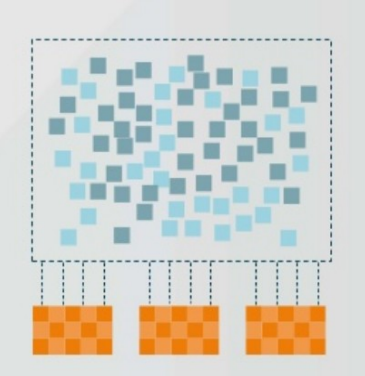

**OBJECT STORAGE** Object stores distribute data algorithmically throughout a cluster of media, without a rigid structure.

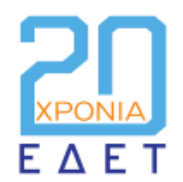

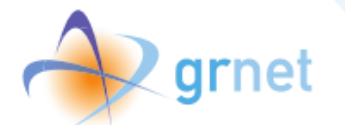

# So, Ceph is... "Object Storage"?

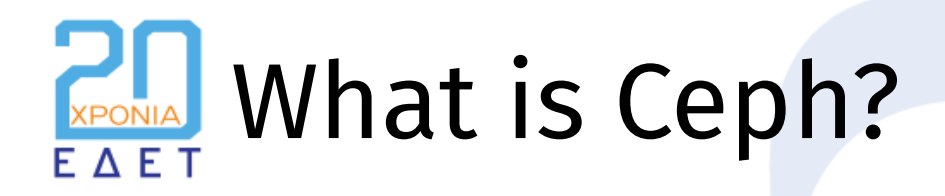

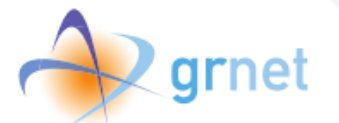

ceph.com states: *Ceph is a unified, distributed storage system designed for excellent performance, reliability and scalability.*

- Free and Open Source Software
- Started as a research project in UCSC, now a Red Hat IBM product
- Software Defined Storage (sic)
- Runs on commodity hardware
- Implements Object Storage internally, provides all types: **Block, Object, File**

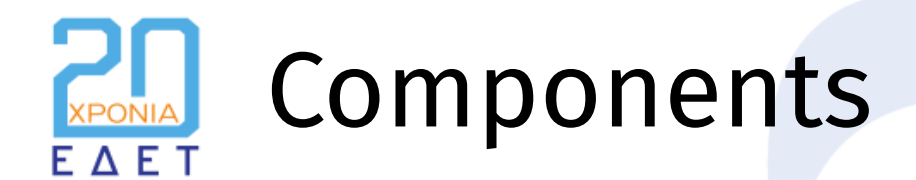

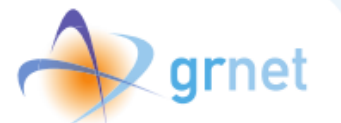

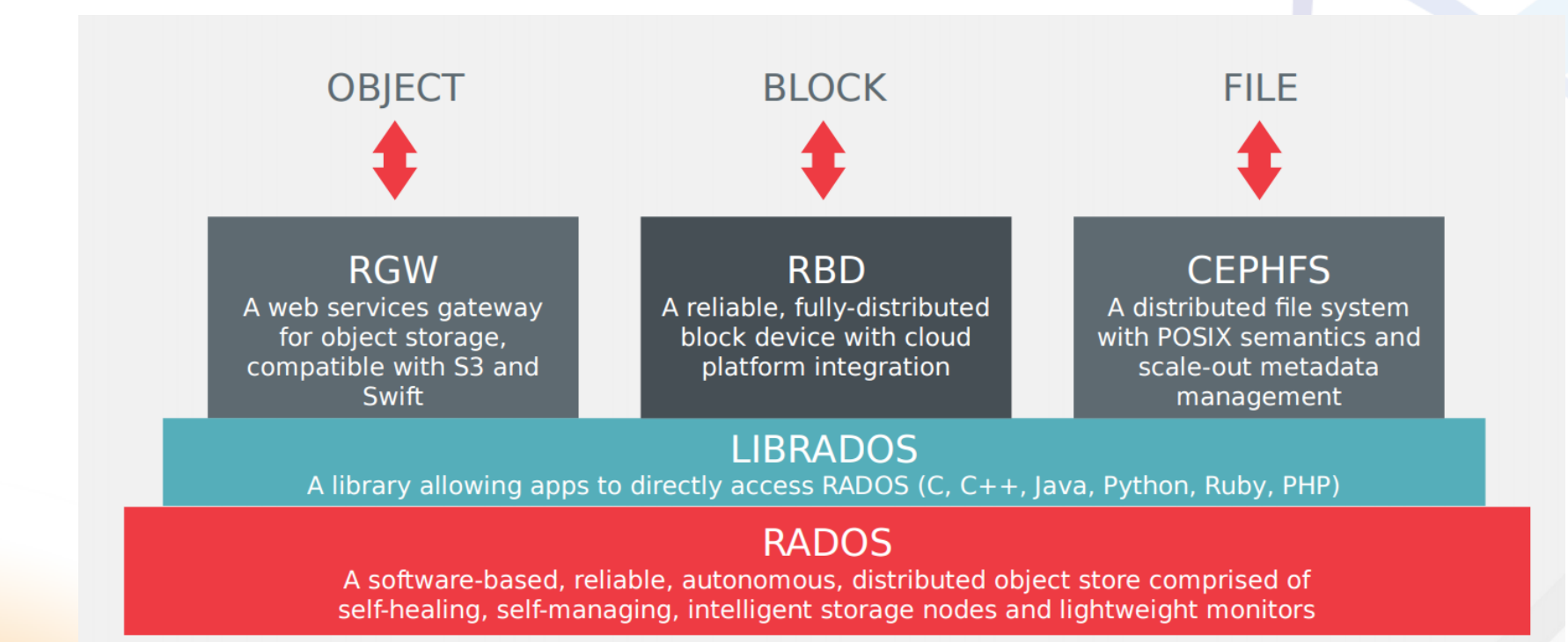

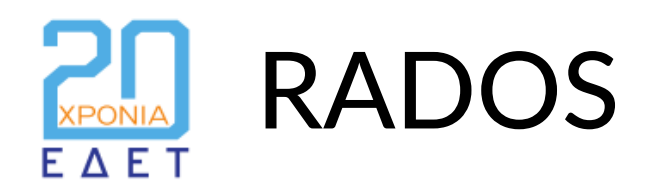

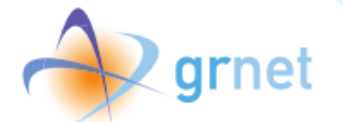

### **Reliable Autonomic Distributed Object Store**

- Storage layer where all objects live
- Based on CRUSH (Controlled, Scalable, Decentralized Placement of Replicated Data)
- Maintains physical topology of cluster
- Handles placement of objects
- **Monitors cluster health**
- Two type of daemons: OSDs and MONs (plus some more)
- Instead of relying on a central directory, let each client calculate itself where to find or place objects

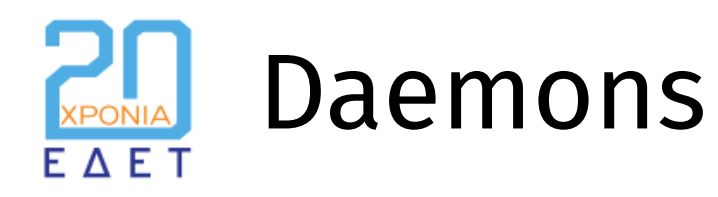

### **OSDs**

- 10-1000s per cluster
- 1 per disk
- Serve data to clients
- Peer for replication and recovery

### **MONs**

- 3 or 5 per cluster
- Maintain cluster state
- Paxos for decisions
- Do not handle data

### **More daemons**

mgr, mds and more...

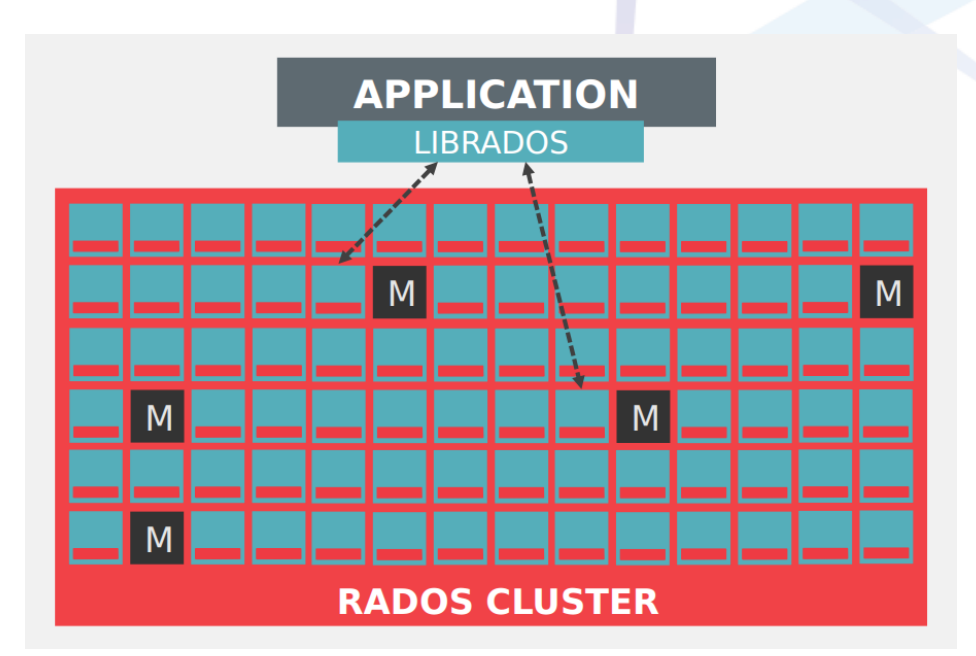

![](_page_6_Picture_14.jpeg)

![](_page_7_Picture_0.jpeg)

### Ways of storing data

![](_page_7_Picture_2.jpeg)

### **Pool Types**

### **Replicated**

- Each object has size (>=3) replicas
- Each object must have min\_size replicas
- Faster than EC
- Larger space overhead than EC

### **Erasure Coding**

- Each object gets divided in k chunks plus m additional
- An object can be recovered from any k chunks
- More CPU intensive

### **Objectstore**

#### **Filestore**

- POSIX filesystem (XFS)
- $\bullet$  Each object is a file  $+$  xattrs
- Has external journal
- LevelDB for metadata
- **Deprecated**

#### **Bluestore**

- Raw block device
- RocksDB for metadata
- No journals
- RocksDB can be moved to fast disks
- Faster for most workloads
- Checksumming
- Compression

![](_page_8_Picture_0.jpeg)

![](_page_8_Picture_1.jpeg)

### **Physical Topology of Cluster**

- Leaves: OSDs
- Nodes: Buckets: physical locations (rack, PDU, DC, chassis, etc)
- Custom placement policies (i.e, send secondary replica to other DC)
- Place data on different disks types
- Custom failure domain (bucket type)
- Replicas of same object are spread across different buckets of failure domain
- OSDs have weights, depending on their size (or not)

**Example: With size=3 and failure domain = rack, you can even lose two racks without having data unavailable or lost**

![](_page_8_Figure_11.jpeg)

![](_page_9_Picture_0.jpeg)

![](_page_9_Picture_1.jpeg)

- Low level interface for RADOS
- Simply read, write and manipulate objects
- Useful for custom apps (dovecot-ceph-plugin, Archipelago, etc)
- All other public interfaces use librados internally

![](_page_10_Picture_0.jpeg)

![](_page_10_Picture_1.jpeg)

### **RADOS Block Device**

- Provide block devices to clients
- Each block device (image) gets split into multiple RADOS objects (4MB by default)
- librbd (or kernel RBD) calculates on the fly offsets (and thus the target object)
- Has a lot of fancy features (object-maps, clones, snapshots, mirroring)
- 2 ways to access RBD images: librbd or kernel RBD (shipped with mainline kernel)
- RBD volumes can be mirrored to a different cluster

![](_page_11_Picture_0.jpeg)

### RADOS Gateway

![](_page_11_Picture_2.jpeg)

#### MASTER ZONEGROUP (United States) WRITE / READ **READ ONLY**  ${}^{00}_{00}$ :  ${}^{00}_{00}$ : APP APP REST REST DATA SYNC RADOSGW RADOSGW SECONDARY MASTER ZONE ZONE US-WEST US-EAST  $-$  NATIVE  $-$  NATIVE O ۰ ۰ ۰ ۰ lo  $\bullet$ lo <u>|0||0||0|</u> <u>|0||0||0</u>

MASTER ZONEGROUP

### **Provide Ceph through S3 and Openstack Swift APIs**

- A RESTful gateway to Ceph
- Maps internally each S3/Swift bucket/container/object to RADOS objects and metadata
- Runs a built-in HTTP server (civetweb)
- Can be multizoned
- Has mulitple auth backends (keystone, ldap, etc)

![](_page_12_Picture_0.jpeg)

![](_page_12_Picture_1.jpeg)

### **POSIX-compliant Shared Filesystem**

- Exposes a shared filesystem (think NFS) to clients
- Can be mounted using Ceph clients (FUSE, kernel) and be exposed as a NFS filesystem (nfs-ganesha)
- Metadata (folders, filenames, etc) are stored in separate pools and managed by MDS

![](_page_12_Figure_6.jpeg)

![](_page_13_Picture_0.jpeg)

![](_page_13_Picture_1.jpeg)

# Ceph @ GRNET

![](_page_14_Picture_0.jpeg)

## Ceph Infrastructure

![](_page_14_Picture_2.jpeg)

#### **Interesting numbers**

- **6** clusters (4 prod, 2 staging)
- **900** OSDs
- **81** Hosts
- **2.5PB** total raw storage
- **100 Million objects**
- **1500 RBD volumes**
- **400,000** Swift objects
- **2** major outages
- **0 bytes corrupted or lost**

#### **Facts**

- librados, RBD, rgw (Swift)
- Variety of hardware
- Spine-leaf network topology
- Each cluster lives only in one DC
- Mix of Ceph versions and setups
- **Filestore & Bluestore**
- Failure domain host
- No mixed clusters
- 4/6 clusters are IPv6 only :)

![](_page_15_Picture_0.jpeg)

![](_page_15_Picture_1.jpeg)

![](_page_15_Picture_127.jpeg)

![](_page_16_Picture_0.jpeg)

![](_page_16_Picture_1.jpeg)

- **FAI** for fully automated Bare-Metal Server provisioning
- **ceph-ansible** for provisioning plus some custom scripts
- **Puppet** for configuration management
- **Ansible** and **Python** tooling for maintenance, operations, upgrades
- **Icinga** for alerting/healthchecks
- **Prometheus** for Ceph and node metrics
- **ELK** for log aggregation

Also, started an effort to open-source our tooling (always GPL!) and provide it to the community.

<https://github.com/grnet/cephtools>

Ansible playbooks, helper scripts, health checks and more to come!

![](_page_17_Picture_0.jpeg)

![](_page_17_Picture_1.jpeg)

### **2 major outages**

- **4 day outage caused by flapping hosts**
	- https://blog.noc.grnet.gr/2016/10/18/surviving-a-ceph-cluster-outage-the-hard-way/
- **Not exactly an "outage": Huge performance degradation due to a single QSFP**
	- https://blog.noc.grnet.gr/2018/08/29/a-performance-story-how-a-faulty-qsfp-crippleda-whole-ceph-cluster/

![](_page_18_Picture_0.jpeg)

● ….

### Future of Ceph @ GRNET

![](_page_18_Picture_2.jpeg)

- Provide S3/Swift as a Service
- Use Ceph for Openstack Clouds
- Automate ourselves out of daily operations!
- Improve performance monitoring
- Contribute to Ceph with patches and docs
- Experiment with new features and tunings

Pros & Cons FAFT

![](_page_19_Picture_1.jpeg)

#### **Pros**

- **Free Software**
- Cheaper than vendor solutions
- Can easily scale
- **Fast and resilient**
- Each release is getting more stable, faster and easier to manage
- Great community
- Provides a lot of services out of the box without much hassle
- Super easy upgrades & ops
- No central directory, no SPOFs
- **Customizable**
- No major problems so far

#### **Cons**

- Requires more technical insight than closed-source vendor solutions
- Ceph hates unstable networks!
- Benchmarking is not easy
- Increased latency in some scenarios
- Recovery is not always fast
- Wrong configuration can cause trouble
- Not FOSS tools for daily ops: you might have to implement your own

![](_page_20_Picture_0.jpeg)

![](_page_20_Picture_1.jpeg)

## Questions?